# **Medien und Informatik**

### **Medien**

- Bild
	- Bildbearbeitung: [gimp](https://bollehrer.ch/gimp)
	- Recht: Urheberrecht und Recht am eigenen Bild
- Film
	- Grundlagen
	- planen
	- $\circ$  filmen
	- o schneiden: [shotcut](https://bollehrer.ch/shotcut)

# **Informatik**

- Webseite
	- Webseite programmieren: [html-css](https://bollehrer.ch/html-css)
	- o Internet (Funktion und Geschichte)
	- Datenschutz
- Computerspiel
	- o [scratch](https://bollehrer.ch/scratch)
- Roboter
	- [mBot](https://bollehrer.ch/mbot)

### **Anwendungen**

- Ressourcen
	- [moodle](https://bollehrer.ch/moodle)
	- BolLehrer (diese Webseite)
- persönliches Wissensmanagement
	- [mahara](https://bollehrer.ch/mahara)
	- $\circ$  Heft
- Zusammenarbeit
	- o [mindmap](https://bollehrer.ch/mindmap) [\(Mindmeister\)](https://bollehrer.ch/mindmeister)
	- Kommunikation
		- [E-Mail](https://bollehrer.ch/e-mail): [Outlook](https://bollehrer.ch/outlook)
			- [Microsoft-Teams](https://bollehrer.ch/microsoft-teams)
			- [Threema](https://bollehrer.ch/threema)
	- [OneDrive](https://bollehrer.ch/onedrive)
- Office

# **Themenübersicht (Mindmap)**

Ihr Browser kann keine Rahmen darstellen. Bitte gehen Sie zu [Medien und Informatik](https://www.mindmeister.com/1560455284/medien-und-informatik) in MindMeister.

From: <https://bollehrer.ch/> - **BolLehrer**

Permanent link: **<https://bollehrer.ch/medien-und-informatik?rev=1602668438>**

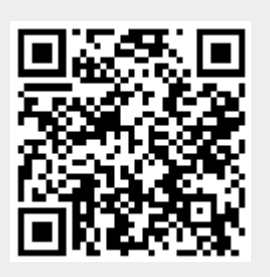

Last update: **2020/10/14 11:40**